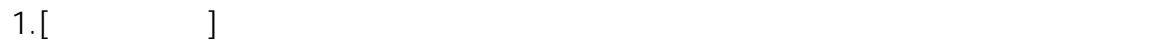

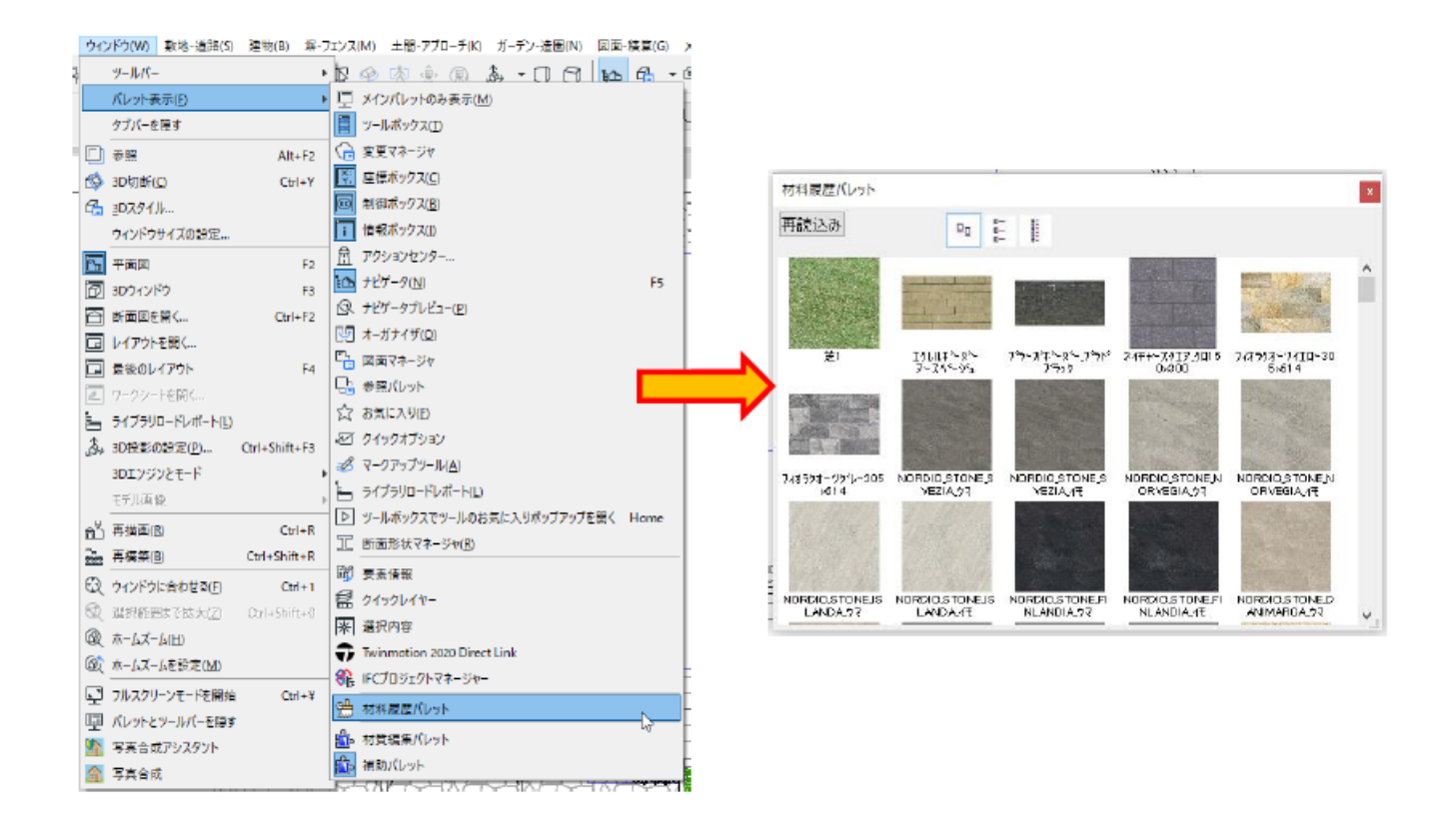

 $2.$ 

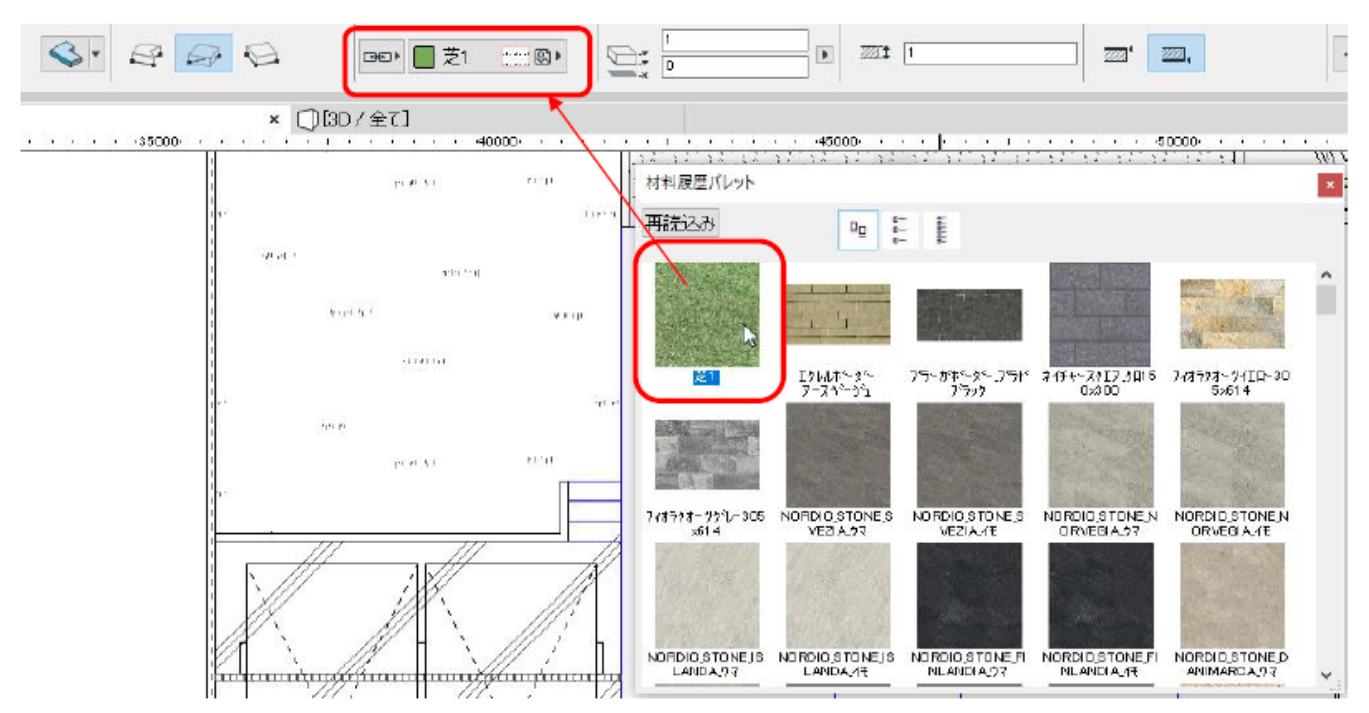

 $3.$ 

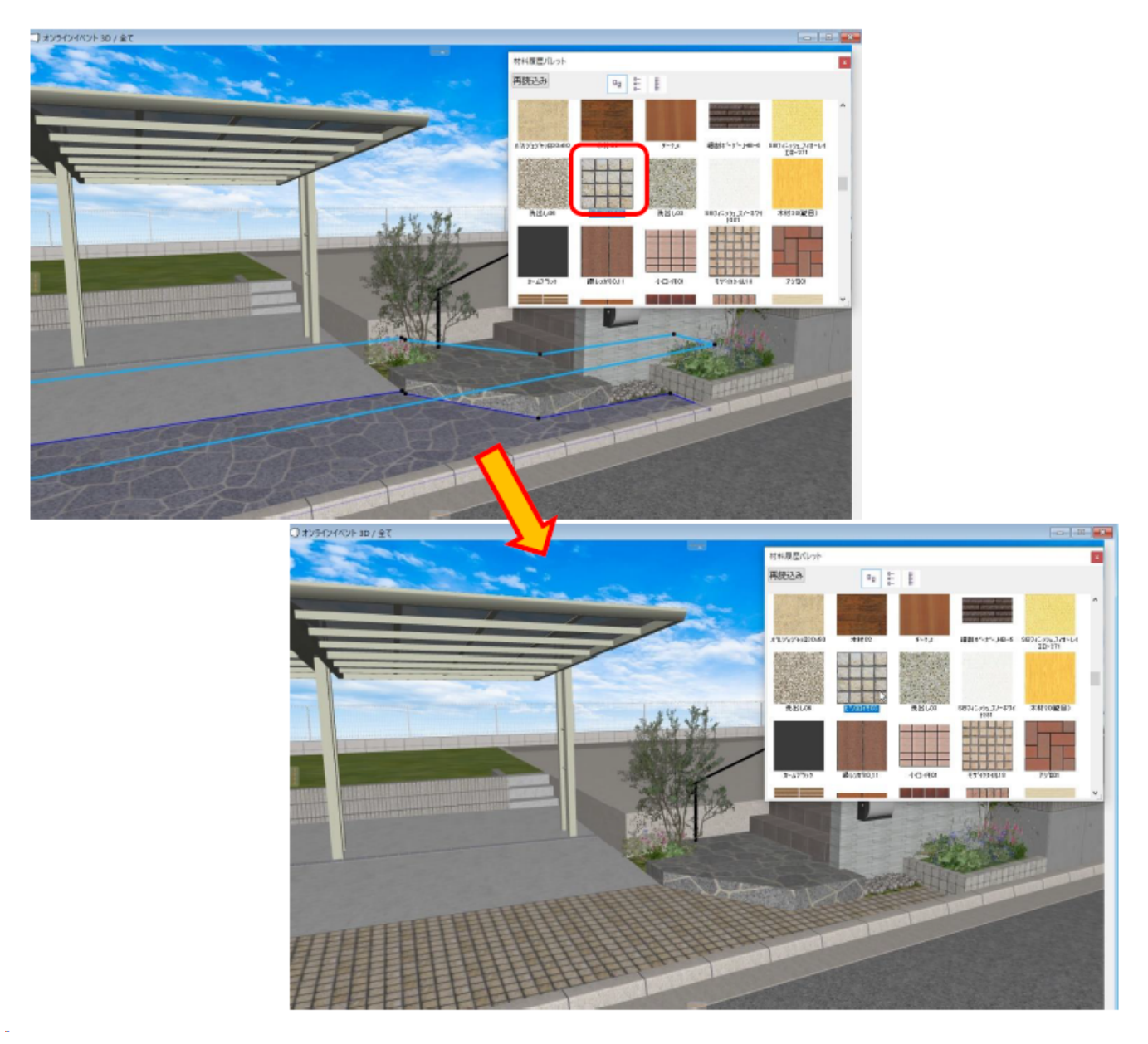

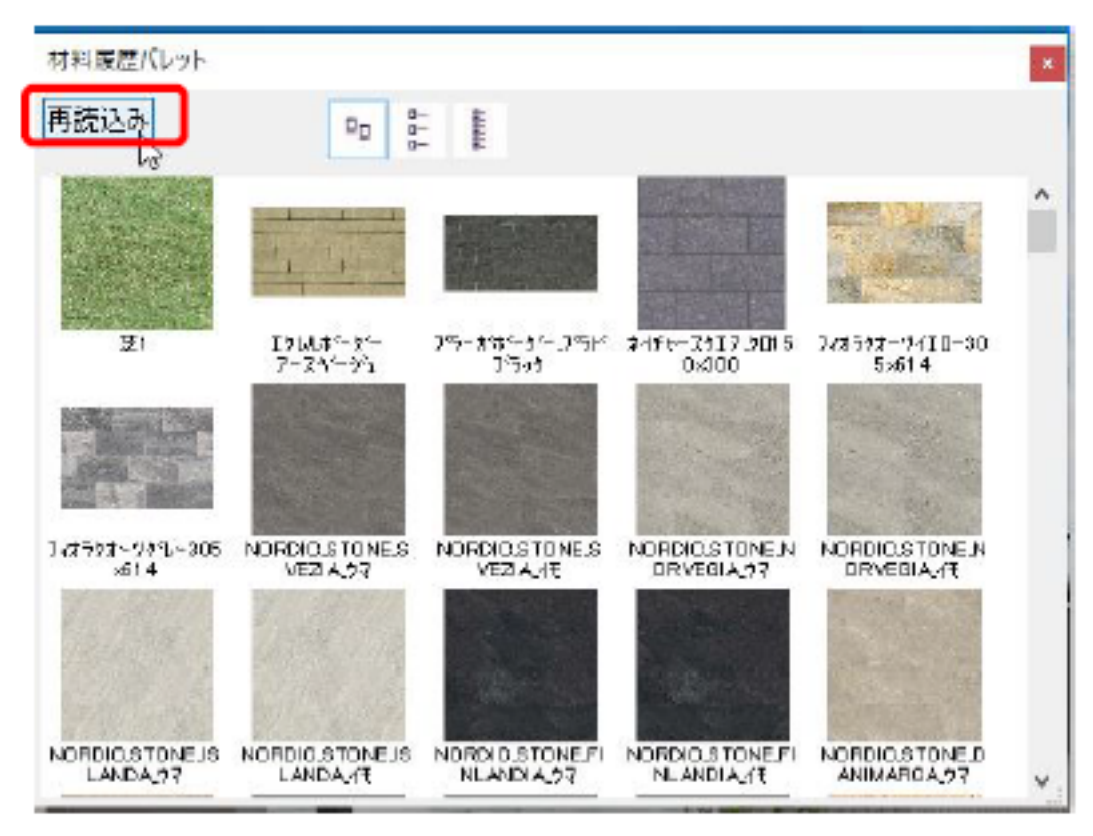

 $3D$ 

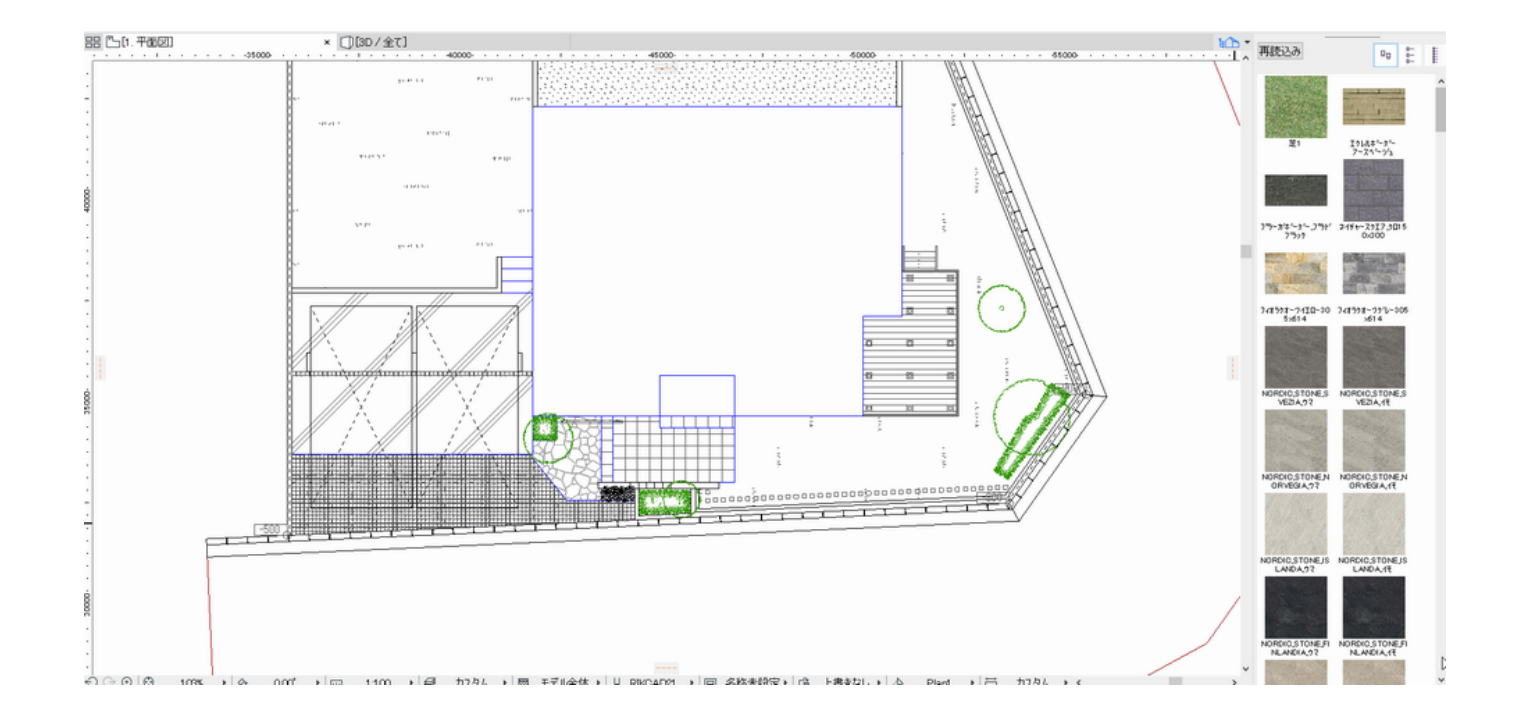

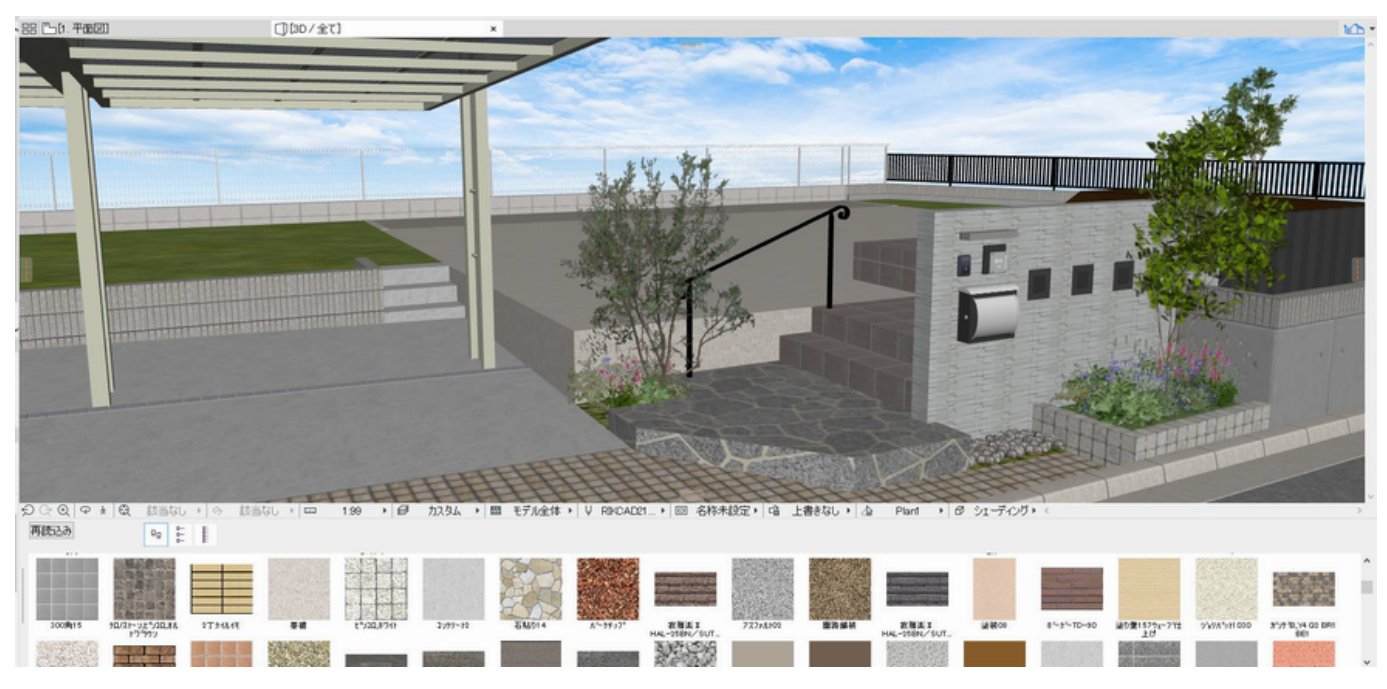

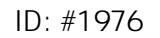

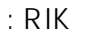

 $: 2022 - 07 - 2507$ : 28